# **BAB III**

# **METODOLOGI PENELITIAN**

#### 3.1 Metode Penelitian

Penelitian ini merupakan penelitian kuantitatif. Menurut Sugiyono penelitian kuantitatif digunakan untuk meneliti populasi atau sampel tertentu, teknik pengambilan sampel pada umumnya dilakukan secara random, pengumpulan data menggunakan instrumen penelitian, analisis data bersifat kuantitatif/statistika dengan tujuan untuk menguji hipotesis yang telah ditetapkan (2016, hal. 14). Metode penelitian yang digunakan dalam penelitian ini adalah eksperimen. Menurut Sugiyono (2016, hal. 107) metode penelitian eksperimen adalah metode penelitian yang digunakan untuk mencari pengaruh perlakuan tertentu terhadap yang lain dalam kondisi yang terkendalikan. Sugiyono membagi penelitian eksperimen menjadi beberapa bentuk desain penelitian yaitu *preexperimental, true-experimental, factorial experimental,* dan *quasi experimental* (2016, hal. 109-106).

Dalam penelitian ini, peneliti akan membandingkan hasil belajar kognitif siswa dengan menerapkan Pendidikan Matematika Realistik pada kelas eksperimen dan menerapkan *Direct Instruction* pada kelas kontrol. Namun, peneliti tidak dapat mengontrol faktor lain yang mempengaruhi hasil belajar kognitif seperti faktor fisiologis, psikologis, dan lingkungan siswa. Oleh sebab itu, peneliti menggunakan *quasi experimental* karena desain ini mempunyai kelompok kontrol, tetapi tidak dapat berfungsi sepenuhnya untuk mengontrol variabel-variabel luar yang mempengaruhi pelaksanaan eksperimen (Sugiyono, 2016, hal. 114).

### 3.2 Populasi, Sampel Penelitian, Tempat, dan Waktu Penelitian

# 3.2.1 Populasi

Populasi adalah wilayah generalisasi yang terdiri atas objek/subjek yang mempunyai kualitas dan karakteristik tertentu yang ditetapkan oleh peneliti untuk dipelajari dan kemudian ditarik kesimpulannya (Sugiyono, 2016, hal. 117). Populasi dalam penelitian ini adalah seluruh siswa kelas I SD BOPKRI Gondolayu Yogyakarta pada tahun ajaran 2016/2017 yang terdiri dari dua kelas yaitu kelas I.1 dan kelas I.2. Kelas I.1 berjumlah 30 orang dan kelas I.2 berjumlah 27 orang, sehingga populasi dalam penelitian ini berjumlah 57 orang.

# 3.2.2 Sampel

Sampel adalah bagian dari populasi yang diambil melalui cara-cara tertentu yang juga memiliki karakteristik tertentu, jelas, dan lengkap yang dianggap bisa mewakili populasi (Hasan, 2002, hal. 58). Teknik pengambilan sampel yang digunakan peneliti adalah sampling jenuh. Teknik sampling jenuh adalah teknik penentuan sampel bila semua anggota populasi digunakan sebagai sampel (Lestari & Yudhanegara, 2015, hal. 111). Peneliti memilih teknik sampling jenuh karena kelas I di SD BOPKRI Gondolayu hanya terdapat dua kelas. Namun, dalam pelaksanaannya peneliti menetapkan sampel sebanyak 28 siswa kelas I.1dan 26 siswa kelas I.2 karena ada beberapa siswa tidak hadir pada saat penelitian berlangsung.

### 3.2.3 Tempat dan Waktu Penelitian

Penelitian ini dilaksanakan di SD BOPKRI Gondolayu Yogyakarta. Waktu penelitian dilaksanakan mulai 10 Oktober hingga 25 Oktober 2016. Pelaksanaan penelitian ini dilakukan sebanyak 5 pertemuan pada setiap kelas, baik pada kelas kontrol maupun kelas eksperimen. Waktu penelitian secara lengkap dapat dilihat pada tabel di bawah ini:

#### Tabel 3.1

Waktu Pelaksanaan Penelitian

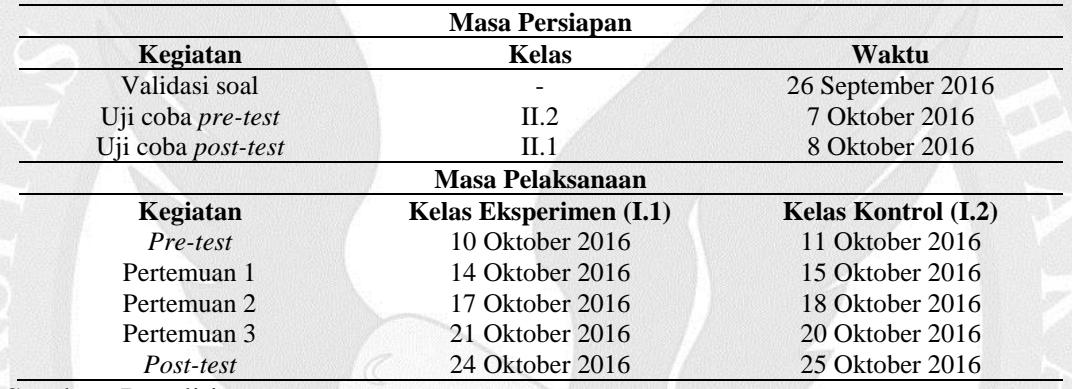

Sumber: Peneliti

### 3.3 Desain Penelitian

Penelitian ini menggunakan *Quasi Experimental Design.* Desain ini mempunyai kelompok kontrol, tetapi tidak dapat berfungsi sepenuhnya untuk mengontrol variabel-variabel luar yang mempengaruhi pelaksanaan eksperimen (Sugiyono, hal. 114). Dalam *Quasi Experimental* terdapat beberapa jenis desain penelitian. Desain penelitian yang digunakan dalam penelitian ini adalah *Nonequivalent Control Group Design*. Desain ini sama dengan *nonequivalent posttest only control group design* yaitu kelompok eksperimen maupun kelompok kontrol tidak dipilih secara random (Lestari & Yudhanegara, 2015, hal. 138). Peneliti memilih desain ini karena di SD BOPKRI hanya terdapat dua kelas sehingga peneliti tidak perlu memilih kelompok eksperimen dan kontrol secara acak. Menurut dua orang wali kelas I, kedua kelas tersebut memiliki karakteristik yang relatif homogen dari segi hasil belajarnya. Peneliti menetapkan kelas 1.1 sebagai kelas eksperimen dan kelas 1.2 sebagai kelas kontrol. Desain penelitian ini dapat digambarkan seperti tabel berikut:

Tabel 3.2

*Nonequivalent Control Group Design*

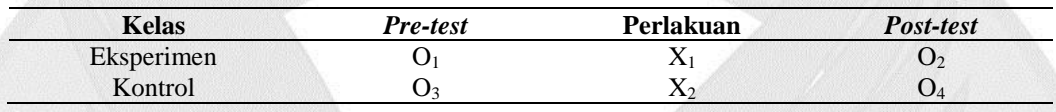

### Keterangan:

- O<sup>1</sup> = pemberian *pre-test* pada kelas eksperimen
- O2 = pemberian *post-test* pada kelas eksperimen
- O<sup>3</sup> = pemberian *pre-test* pada kelas kontrol
- O<sup>4</sup> = pemberian *post-test* pada kelas kontrol
- $X_1$  = perlakuan dengan model pembelajaran Pendidikan Matematika Realistik
- X<sup>2</sup> = perlakuan dengan model pembelajaran *Direct Instruction*

Tabel 3.2 menunjukkan pelaksanaan *Nonequivalent Control Group Design*. Sebelum diberikan perlakuan, peneliti memberikan *pre-test* kepada kedua kelas untuk mengetahui keadaan awal hasil belajar siswa. Hal itu disimbolkan dengan O<sub>1</sub> dan O3. Kelompok eksperimen maupun kelompok kontrol mendapatkan soal *pretest* yang sama. Selama penelitian berlangsung, siswa pada kelompok eksperimen diberikan pembelajaran PMR, sedangkan siswa pada kelompok kontrol diberikan pembelajaran yang biasa dilakukan sebelumnya yaitu *Direct Instruction*. Perlakuan tersebut disimbolkan dengan  $X_1$  dan  $X_2$ . Setelah diberikan perlakuan selama 3 pertemuan, siswa kelompok kontrol dan siswa kelompok eksperimen diberikan tes

akhir (*post-test)* untuk mengukur hasil belajar masing-masing kelompok. Pemberian *post-test* disimbolkan dengan O2 dan O4. Data nilai *post-test* yang didapat akan menjadi data peneliti dalam membandingkan hasil belajar kognitif antara kelas kontrol dan kelas eksperimen.

# 3.4 Instrumen Penelitian

Menurut Lestari dan Yudhanegara, instrumen penelitian adalah suatu alat yang digunakan untuk mengumpulkan data dalam suatu penelitian (2015, hal. 163). Pada penelitian ini, peneliti menggunakan instrumen non-tes dan tes. Instrumen nontes berupa observasi *checklist* dan instrumen tes berupa tes objektif.

### 3.4.1 Observasi

Observasi adalah suatu proses pengamatan dan pencatatan secara sistematis, logis, objektif dan rasional mengenai berbagai fenomena baik dalam situasi yang sebenarnya maupun dalam situasi buatan untuk mencapai tujuan tertentu (Amaliah, 2015, hal. 87). Proses pengamatan tersebut dituangkan ke dalam lembar observasi. Dalam lembar observasi ini, peneliti menggunakan skala Gutmann dengan pilihan jawaban "ya atau tidak". Instrumen ini digunakan untuk melihat aktivitas guru dalam menerapkan langkah-langkah pembelajaran Pendidikan Matematika Realistik di kelas. Adapun kisi-kisi lembar observasi secara lengkap dapat dilihat pada tabel berikut:

#### Tabel 3.3

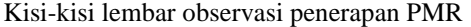

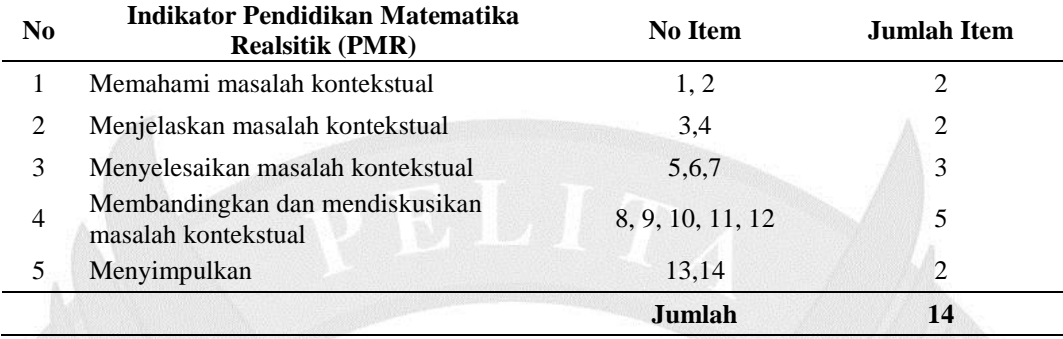

Peneliti menggunakan langkah-langkah PMR sebagai indikator. Dari lima indikator PMR, peneliti merumuskannya ke dalam 14 butir pernyataan. Indikator Pendidikan Matematika Realistik ini telah divalidasi oleh tiga validator, yaitu:

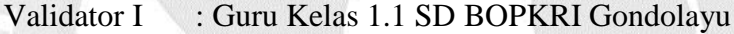

Validator II : Guru Kelas 1.2 SD BOPKRI Gondolayu

Validasi dilakukan sebanyak satu kali pada instrumen observasi. Lembar hasil validasi dapat dilihat pada lampiran C-21 sampai C-24. Berdasarkan hasil validasi, ada satu butir pernyataan yang dibuang karena pernyataan tersebut juga dilakukan di kelas pembelajaran biasanya, sehingga terdapat 13 butir pernyataan yang digunakan dalam lembar observasi *checklist*. Setelah mendapatkan hasil validasi, peneliti memperbaikinya. Berikut ini adalah format lembar observasi kegiatan pembelajaran dengan Pendidikan Matematika Realistik yang akan digunakan selama pelaksanaan penelitian:

#### Tabel 3.4

*Lembar observasi kegiatan pembelajaran PMR*

| N <sub>o</sub> | Aspek yang Diamati                                                                                                    | Ya | Tidak |
|----------------|----------------------------------------------------------------------------------------------------|----|-------|
| 1              | Guru menentukan masalah kontekstual yang sesuai dengan pokok bahasan                                                               |    |       |
|                | yang akan diajarkan.                                                                                                    |    |       |
| 2              | Masalah yang disajikan guru sesuai dengan konteks siswa.                                                                           |    |       |
| 3              | Guru memulai pembelajaran dnegan memperkenalkan<br>masalah<br>kontekstual kepada siswa.                                            |    |       |
| 4              | Guru meminta siswa menyelesaikan masalah dengan cara mereka sendiri<br>di dalam kelompok.                                          |    |       |
| 5              | Guru memfasilitasi siswa dengan memberikan alat peraga untuk<br>dikerjakan di dalam kelompok agar siswa dapat mennemukan konsep.   |    |       |
| 6              | Guru memberikan waktu kepada siswa untuk berdiskusi dengan temannya<br>dalam memecahkan masalah penemuan konsep.                   |    |       |
| $\overline{7}$ | Guru membimbing siswa untuk mendapatkan strategi terbaik dalam<br>memecahkan masalah penemuan konsep di dalam kelompok.            |    |       |
| 8              | Guru memberi kesempatan kepada siswa untuk menyajikan hasil kerja<br>mereka dalam bentuk presentasi sederhana.                     |    |       |
| 9              | memberikan kesempatan kepada kelompok<br>Guru<br>lain<br>untuk<br>mengomentari hasil kerja temannya (kelompok presentasi).         |    |       |
| 10             | Guru mengajak siswa untuk mengapresiasi hasil kerja temannya.                                                                      |    |       |
| 11             | Guru memberikan <i>feedback</i> atas presentasi siswa serta meluruskan<br>pemahaman siswa.                                         |    |       |
| 12             | Guru mengarahkan siswa menemukan aturan atau prinsip yang bersifat<br>umum.                                                        |    |       |
| 13             | Guru bersama siswa menyimpulkan apa yang mereka lakukan dan pelajari<br>hari ini serta mengaitkan konsep matematika dengan masalah |    |       |
|                | kontekstual/dunia nyata.                                                                                                    |    |       |
|                | Sumber: Peneliti                                                                                                    |    |       |
|                |                                                                                                    |    |       |

# 3.4.2 Tes Objektif

Instrumen tes adalah alat yang digunakan dalam rangka pengukuran dan penilaian, biasanya berupa sejumlah pertanyaan/soal yang diberikan untuk dijawab oleh subjek yang diteliti (siswa/guru) (Lestari & Yudhanegara, 2015, hal. 232). Tes pada penelitian ini adalah tes objektif. Tes objektif merupakan tes yang berbentuk jawaban singkat (*short* answer) (Lestari & Yudhanegara, 2015, hal. 166). Tes objektif yang digunakan dalam penelitian ini adalah 13 soal pilihan ganda (bagian a), 6 soal isian (bagian b), dan 10 soal mengelompokkan (bagian c). Tes ini diberikan pada awal pembelajaran (*pre-test*) dan akhir pembelajaran (*post-test*). *Pre-test* diberikan untuk mengukur pengetahuan awal siswa tentang materi bangun ruang sebelum mendapat perlakuan sedangkan *post-test* diberikan untuk mengukur hasil belajar kognitif siswa setelah mengalami perlakuan. Indikator instrumen tes dalam penelitian ini adalah indikator pembelajaran Matematika kelas I pada materi Bangun Ruang. Adapun kisi-kisi yang digunakan dapat dilihat pada tabel di bawah: Tabel 3.5

Kisi-kisi *Pre-test* dan *Post-test*

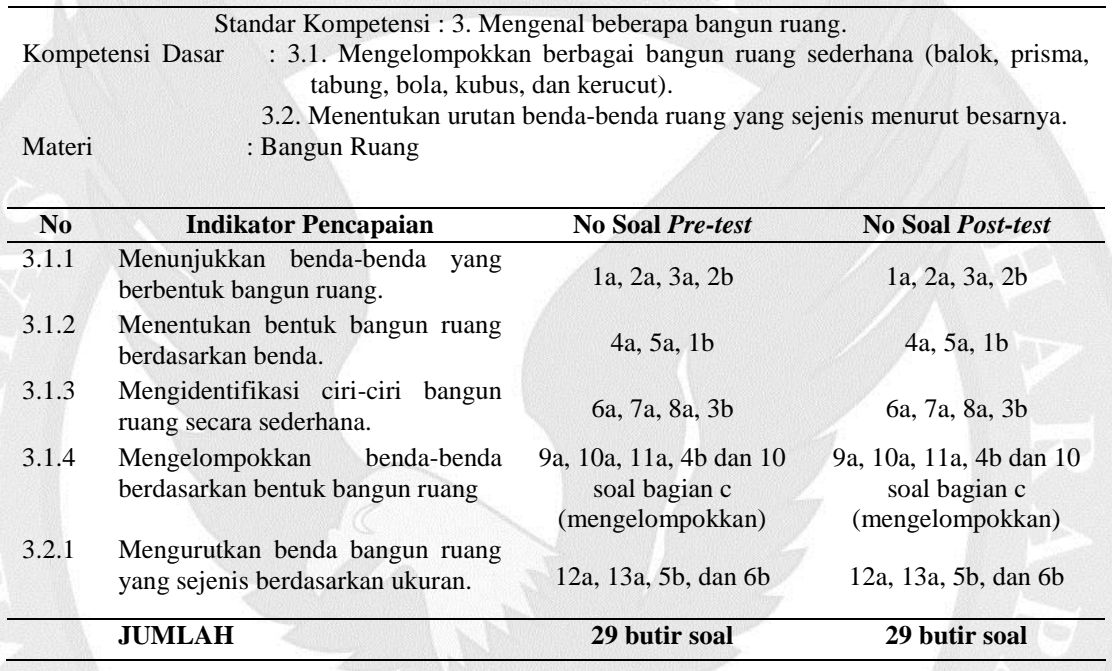

Tabel 3.5 merupakan kisi-kisi soal instrumen *pre-test* dan *post-test.* Soal tersebut akan digunakan untuk mengambil data. Namun, sebelum soal tersebut digunakan untuk mengambil data, peneliti perlu melakukan uji validitas dan reliabilitas terhadap kedua soal.

# 3.4.2.1 Validasi Instrumen

Menurut Anderson dalam Lestari & Yudhanegara (2015, hal. 190), sebuah tes dikatakan valid apabila tes tersebut mengukur apa yang hendak diukur. Suatu instrumen yang valid atau sahih mempunyai validitas tinggi. Validitas instrumen yang dilakukan peneliti adalah validitas rasional dan validitas empirik.

### a) Validitas Rasional

Validitas rasional adalah validitas yang diperoleh atas dasar hasil pemikiran secara logis (Amaliah, 2015, hal. 120). Validitas rasional dilakukan berdasarkan pertimbangan para ahli (*expert judgement*). Validitas rasional terdiri dari validitas isi dan validitas konstruksi. Menurut Sugiyono (2016, hal. 177-182) validitas isi dilakukan dengan melihat kesesuaian isi instrumen dengan materi yang telah diajarkan, dan validitas konstruksi dilakukan dengan melihat ketepatan susunan kalimat atau kata-kata yang digunakan pada butir soal dalam instrumen. Para ahli akan memberi keputusan yaitu instrumen dapat digunakan tanpa perbaikan, ada perbaikan, dan mungkin dirombak total. Peneliti melibatkan dua orang guru kelas I sebagai validator dengan pertimbangan bahwa dua guru tersebut adalah wali kelas dan sebagai guru yang mengajarkan Matematika di kelas I.

Berdasarkan hasil validitas rasional yang dilakukan, baik soal *pre-test* maupun *post-test* tidak ada soal yang dibuang. Validator I dan II memperbaiki susunan bahasa soal agar mudah dipahami siswa, ukuran font, dan penggunaan huruf awal di soal. Hasil validasi dari kedua validator dapat dilihat pada lampiran C-1 hingga C-20.

Setelah mendapat hasil validasi dari para ahli, peneliti melakukan perbaikan kepada kedua instrumen tersebut. Instrumen soal *pre-test* dan *post-test* yang telah diperbaiki dan siap untuk diujicobakan dapat dilihat pada lampiran B-5 hingga B-

10.

### b) Validitas Empirik

Setelah validasi rasional, peneliti melanjutkan dengan validasi empirik. Validitas empirik adalah ketepatan mengukur yang didasarkan pada hasil analisis yang bersifat empirik atau validitas yang bersumber atas dasar pengamatan lapangan (Amaliah, 2015, hal. 121). Validitas empirik dilakukan dengan mengujicoba soal kepada subjek diluar sampel. Instrumen *pre-test* diujicobakan kepada siswa kelas II.2 yang berjumlah 32 orang dan instrumen *post-test*  diujicobakan kepada siswa kelas II.1 yang berjumlah 28 orang. Kedua instrumen diujicobakan kepada siswa kelas II SD BOPKRI Gondolayu Yogyakarta dengan pertimbangan bahwa siswa kelas II telah mendapatkan materi bangun ruang. Hal ini didukung oleh Lestari & Yudhanegara (2015, hal 188) yang mengatakan bahwa uji coba dilakukan pada subjek yang menjadi bagian dari anggota populasi dalam penelitian dan sekurang-kurangnya setingkat lebih daripada subjek yang dijadikan sampel dalam penelitian atau pada subjek yang pernah mendapatkan/mengetahui materi yang akan diteliti.

Setelah tes tersebut diujicobakan, untuk mengetahui validitas empiris instrumen, peneliti melakukan perhitungan koefisien korelasi. Koefisien korelasi *product moment pearson* diperoleh dengan rumus sebagai berikut:

$$
\mathbf{r} = \frac{N \sum XY - (\sum X) (\sum Y)}{\sqrt{[n(\sum X^2) - (\sum X)^2][n(\sum Y^2) - (\sum Y)^2]}}
$$

Keterangan:

 $r =$  penduga (koefisien korelasi)

 $n = j$ umlah sampel

 $X = \text{milai untuk variabel bebas}$ 

Y = nilai untuk variabel terikat

 $\sum X$  = jumlah variabel bebas

 $\Sigma Y$  = jumlah variabel terikat

 $\Sigma X^2$  $=$  kuadrat jumlah variabel bebas

 $\sum Y^2$ = kuadrat jumlah variabel terikat

(Amaliah, 2015, hal. 122)

Dalam penelitian ini, peneliti menggunakan aplikasi *SPSS* 20.0 untuk membantu perhitungan korelasi. Setelah rhitung diperoleh kemudian dikonsultasikan dengan rtabel untuk mengetahui butir soal yang valid dan tidak valid. Item soal dikatakan valid jika rhitung > rtabel (Amaliah, 2015, hal. 122). Hasil uji coba validitas dapat dilihat pada tabel di bawah ini:

Tabel 3.6

| <b>Nomor</b> soal | <b>Thitung</b> | <b>Ttabel</b> | <b>Kesimpulan</b>  |  |  |
|-------------------|----------------|---------------|--------------------|--|--|
| 1a                | 0,311          | 0,349         | <b>Tidak Valid</b> |  |  |
| 2a                | 0,294          | 0,349         | Tidak Valid        |  |  |
| 3a                | 0,619          | 0,349         | Valid              |  |  |
| 4a                | 0,581          | 0,349         | Valid              |  |  |
| 5a                | 0,407          | 0,349         | Valid              |  |  |
| 6a                | 0,543          | 0,349         | Valid              |  |  |
| 7a                | 0,505          | 0,349         | Valid              |  |  |
| 8a                | 0,543          | 0,349         | Valid              |  |  |
| 9a                | 0,440          | 0,349         | Valid              |  |  |
| 10a               | 0,497          | 0,349         | Valid              |  |  |
| 11a               | 0,178          | 0,349         | <b>Tidak Valid</b> |  |  |
| 12a               | 0,408          | 0,349         | Valid              |  |  |
| 13a               | 0,478          | 0,349         | Valid              |  |  |
| 1 <sub>b</sub>    | 0,570          | 0,349         | Valid              |  |  |
| 2 <sub>b</sub>    | 0,466          | 0,349         | Valid              |  |  |
| 3 <sub>b</sub>    | 0,476          | 0,349         | Valid              |  |  |
| 4b                | 0,609          | 0,349         | Valid              |  |  |
| 5 <sub>b</sub>    | 0,385          | 0,349         | Valid              |  |  |
| 6b                | 0,565          | 0,349         | Valid              |  |  |
| 1c                | 0,441          | 0,349         | Valid              |  |  |
| 2c                | 0,694          | 0,349         | Valid              |  |  |
| 3c                | 0,620          | 0,349         | Valid              |  |  |

*Hasil uji validitas pre-test dengan SPSS 20.0*

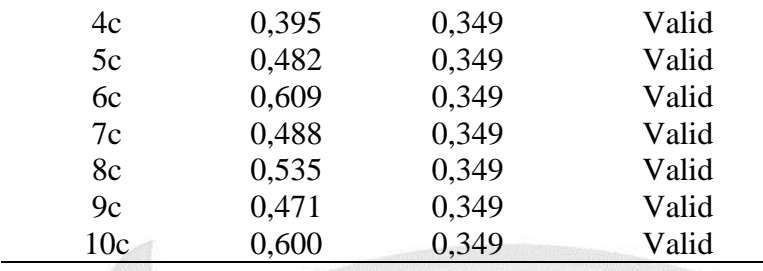

Peneliti meminta 32 responden dalam uji coba instrumen *pre-test* ini. Nilai rtabel yang digunakan untuk n = 32 dengan α = 0,05 ialah 0,349. Soal nomor 1 memiliki nilai  $r<sub>hitung</sub> = 0.311 < r<sub>table</sub> = 0.349$  sehingga soal nomor 1a dikatakan tidak valid. Soal nomor 3a memiliki nilai  $r_{\text{hitung}} = 0.619 > r_{\text{table}} = 0.349$  sehingga soal nomor 3a dikatakan valid. Artinya, soal nomor 3a dapat digunakan sebagai alat ukur hasil belajar kognitif awal siswa. Tabel di atas menunjukkan bahwa butir soal nomor 1a, 2a, dan 11a tidak valid. Hasil *output SPSS* soal *pre-test* dapat dilihat secara rinci pada lampiran I-1 hingga I-2.

Berikut ini adalah hasil uji validasi soal *post-test*

Tabel 3.7

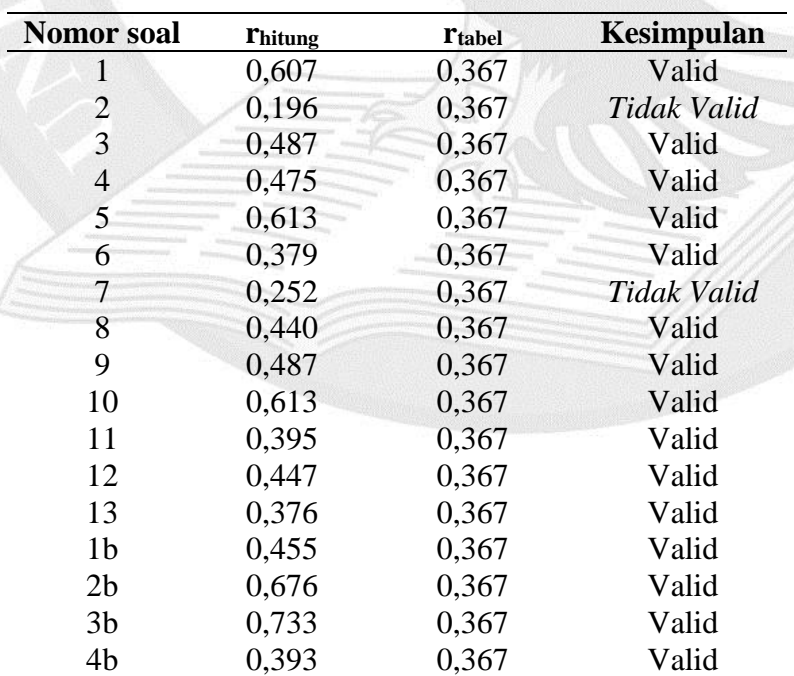

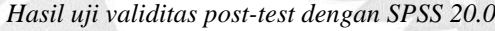

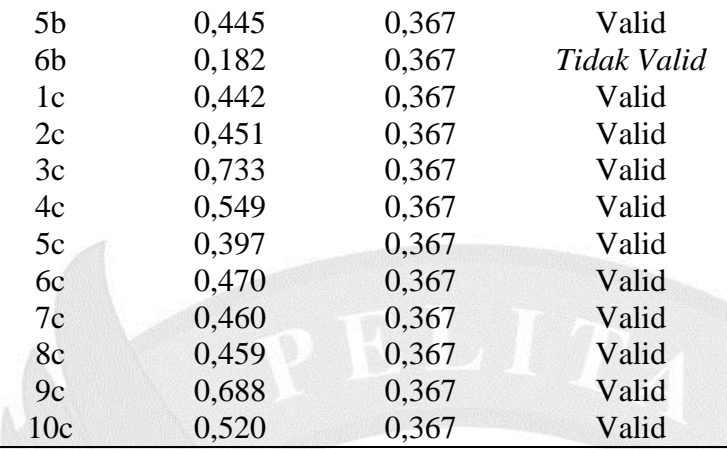

Nilai r<sub>tabel</sub> yang digunakan untuk n = 29 dengan  $\alpha$  = 0,05 ialah 0,367. Pada soal nomor 1 memiliki nilai  $r_{hitung} = 0.607 > r_{table} = 0.367$  sehingga soal nomor 1 dikatakan valid. Sedangkan soal nomor 2 memiliki nilai  $r_{\text{hitung}} = 0.195 < r_{\text{table}} =$ 0,367 sehingga soal nomor 2 dikatakan tidak valid. Tabel di atas menunjukkan bahwa butir soal nomor 2a, 7a, dan 6b tidak valid. Hasil *output SPSS* soal *post-test*  dapat dilihat secara rinci pada lampiran I-3 sampai I-4.

Setelah dilakukan uji validitas maka dilakukan pemilihan soal *pre-test* dan *post-test* berdasarkan kevalidan soal dan indikator. Peneliti memutuskan untuk membuang lima soal yang tidak valid yaitu 1a, 2a, 7a, 11a, dan 6b, sehingga jumlah soal yang digunakan untuk mengumpulkan data ada 24 butir. Tujuan peneliti membuang 5 butir soal tersebut supaya indikator soal yang digunakan sama antara *pre-test* dan *post-test*. Kemudian peneliti menyusun ulang penomoran soal tersebut. Soal *pre-test* dapat dilihat pada lampiran B-11 dan soal *post-test* dapat dilihat pada lampiran B-17.

### 3.4.2.2 Reliabilitas Instrumen

Selain uji validitas, suatu instrumen juga harus reliabel agar instrumen tersebut dapat digunakan untuk pengambilan data. Menurut Lestari dan Yudhanegara (2015, hal.206), reliabilitas suatu instrumen adalah keajegan atau kekonsistenan instrumen tersebut bila diberikan pada subjek yang sama meskipun oleh orang yang berbeda, waktu yang berbeda, atau tempat yang berbeda, maka akan memberikan hasil yang sama atau relatif sama (tidak berbeda secara signifikan). Reliabilitas instrumen merupakan syarat untuk pengujian validitas instrumen. Oleh karena itu, walaupun instrumen yang valid pada umumnya pasti reliabel, tapi pengujian reliabilitas instrumen perlu dilakukan. Peneliti menggunakan rumus *Alpha Cronbach* untuk mengukur reliabilitas tes. Berikut rumus *Alpha Cronbach* (Lestari & Yudhanegara, 2015, hal. 206):

$$
r = \left(\frac{n}{(n-1)}\right) \left(1 - \frac{\sum s i^2}{s t^2}\right)
$$

Keterangan:

 $r = k$ oefisien reliabilitas

 $n =$ banyaknya butir soal

 $si<sup>2</sup>$  = variansi skor butir soal ke-i

 $st<sup>2</sup>$  = varians skor total

Tolak ukur untuk menginterpretasikan derajat reliabilitas instrumen ditentukan

berdasarkan kriteria sebagai berikut:

Tabel 3.8

Kriteria koefisien korelasi reliabilitas instrumen

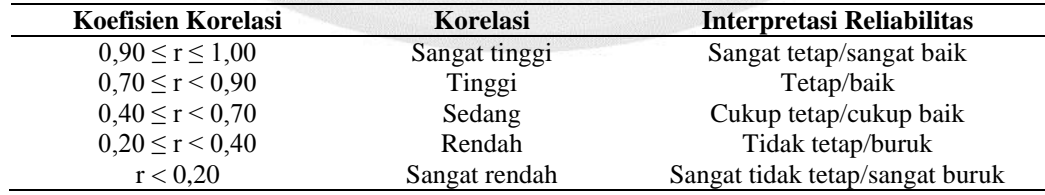

Dalam pengujian reliabilitas, peneliti menggunakan aplikasi *SPSS 20.0*.

Soal yang diuji reliabilitasnya merupakan 24 soal yang valid dalam perhitungan nilai korelasi.

Hasil reliabel secara rinci dapat dilihat pada tabel di bawah ini:

Tabel 3.9

*Hasil Output SPSS Uji Reliabilitas Pre-test*

**Reliability Statistics** Cronbach's Alpha N of Items .881 24

Berdasarkan perhitungan *Alpha Cronbach* dengan taraf kesalahan 5% diperoleh nilai F untuk *pre-test* sebesar 0,881 sehingga dapat dinyatakan bahwa soal *pre-test* reliabel dengan kriteria reliabel tinggi.

Tabel 3.10

Hasil Output SPSS Uji Reliabilitas Post-test

**Reliability Statistics** Cronbach's Alpha N of Items .887 24

Berdasarkan perhitungan *Alpha Cronbach* dengan taraf kesalahan 5% diperoleh nilai F untuk *post-test* sebesar 0,887 sehingga dapat dinyatakan bahwa soal *post-test* reliabel dengan kriteria reliabel tinggi.

## 3.5 Teknik Analisis Data

Data yang telah terkumpul selanjutnya dianalisis secara statistik. Analisis data diperlukan untuk menguji hipotesis dan menjawab rumusan masalah yang telah dirumuskan sebelumnya. Teknik analisis data yang digunakan untuk melakukan uji hipotesis dalam penelitian ini yaitu dengan uji t untuk dua sampel independen. Menurut Lestari dan Yudhanegara (2015, hal. 280) uji t digunakan untuk analisis statistik terhadap dua sampel *independent* bila jenis data yang dianalisis berskala interval atau rasio, berdistribusi normal, dan variansi kedua data homogen. Maka dari itu, sebelum dilakukan uji t, peneliti melakukan uji normalitas dan homogenitas sebagai uji prasyarat.

Dalam sub bab ini, peneliti akan memaparkan perhitungan manual untuk menganalisis data, namun semua perhitungan analisis dalam penelitian ini akan dilakukan menggunakan aplikasi *SPSS* 20.0, dengan langkah-langkah sebagai berikut:

- 1) Menentukan statistika deskriptif skor *pre-test* dan skor *post-test* yang meliputi nilai tertinggi, nilai terendah, nilai rata-rata, dan simpangan baku. Untuk mendeskripsikan hasil *pre-test* dan *post-test,* peneliti akan menyajikan dalam bentuk diagram batang. Sebelum membuat diagram batang, peneliti perlu membuat pembagian kelas interval. Berikut ini adalah langkah yang diperlukan dalam menentukan kelas interval (Supardi, 2012, hal. 36)
	- a) Urutkan data dari yang terkecil sampai terbesar.
	- b) Hitung jarak atau rentangan (R).

 $R = data$  tertinggi – data terendah

- c) Hitung jumlah kelas (K)
	- $K = 1 + 3.3 \log n$ ; dengan n adalah banyaknya data
- d) Hitung panjang interval (P)

 $P =$ Rentang (R) / Jumlah Kelas (K)

- e) Tentukan batas kelas dimulai dari data yang paling rendah
- f) Buat tabel sementara (tabulasi data) sesuai dengan jumlah dan panjang kelas.
- g) Buat grafik batang sesuai dengan tabel sementara.
- 2) Untuk melihat peningkatan hasil belajar kognitif siswa antara sebelum dan

sesudah perlakuan, dihitung dengan menggunakan rumus :

N-Gain = (skor *post-test* – skor *pre-test*) / (SMI – skor *pre-test*)

Keterangan:

SMI = skor maksimum ideal

Dengan Kriteria sebagai berikut (Lestari & Yudhanegara, 2015, hal. 235):

Tabel 3.11

*Kriteria Nilai N-Gain*

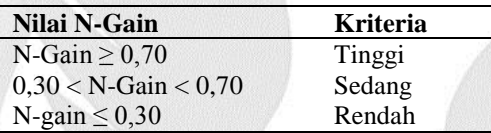

3) Menguji normalitas nilai *pre-test* dan nilai *post-test* setiap kelas dengan uji nonparametrik *One-Sample Kolmogorov-Smirnov* pada taraf konfidensi 95%. Uji normalitas dilakukan dengan tujuan untuk mengetahui apakah data yang dimiliki berdistribusi normal atau tidak.

Selain menggunakan aplikasi *SPSS*, uji normalitas juga dapat dilakukan secara manual. Berikut ini adalah langkah-langkah pengujian normalitas dengan *Kolmogorof-Smirnov* secara manual menurut Kadir (2015, hal. 147-149):

a) Perumusan hipotesis

H<sup>0</sup> : sampel berasal dari populasi yang berdistribusi normal

 $H_1$ : sampel berasal dari populasi yang berdistribusi tidak normal

- b) Data diurutkan dari yang terkecil ke yang terbesar
- c) Menentukan kumulatif proporsi (kp)
- d) Data ditransformasi ke skor baku :  $Z_i = \frac{(Xi X)}{SD}$ SD
- e) Menentukan luas kurva z<sub>i</sub> (z-tabel)
- f) Menentukan  $a_1$  dan  $a_2$ :

 $a_2$ : selisih Z-tabel dan kp pada batas atas ( $a_2$  = Absolut (kp-Ztab))

 $a_1$ : selisih Z-tabel dan kp pada batas bawah ( $a_1$  = Absolut ( $a_2$  – fi/n))

- g) Nilai mutlak maksimum dari a<sup>1</sup> dan a<sup>2</sup> dinotasikan dengan Do
- h) Menentukan harga D-tabel

Untuk n = 54 dan  $\alpha$  = 0,05, diperoleh D-tab = 0,180

i) Kriteria pengujian

Jika Do  $\leq$  D-tabel maka H<sub>0</sub> diterima

Jika  $Do > D$ -tabel maka  $H_0$  ditolak

j) Kesimpulan

Do ≤ D-tabel: Sampel berasal dari populasi berdistribusi normal

Do > D-tabel: Sampel berasal dari populasi berdistribusi tidak normal

- 4) Menguji homogenitas varians nilai *pre-tes* dan nilai *post-*test dengan uji Levene dalam *One-Way Anova.* Uji homogenitas bisa menggunakan perhitungan manual. Berikut ini adalah langkah-langkah uji homogentitas menurut Lestari dan Yudhanegara (Lestari & Yudhanegara, 2015, hal. 248):
	- a) Merumuskan hipotesis

 $H_0$ : σ<sub>1</sub><sup>2</sup> = σ<sub>2</sub><sup>2</sup>, kedua varians homogen

- $H_1$  :  $\sigma_1^2 \neq \sigma_2^2$ , kedua varians tidak homogen
- b) Menentukan nilai uji statistik

 $F<sub>hitung</sub> = \frac{Varians terbesar}{Varians terbesal}$ Varians terkecil

c) Menentukan nilai kritis

 $F_{table1} = F_{(\alpha)(dk1,dk2)}$ 

Keterangan:

 $dk_1$ : derajat kebebasan yang memiliki varians terbesar,  $dk_1 = n_1 - 1$  $dk_2$ : derajat kebebasan yang memiliki varians terbesar,  $dk_2 = n_2 - 1$ 

d) Menentukan kriteria pengujian hipotesis

Jika  $F<sub>hitung</sub> \geq F<sub>tablel</sub>$ , maka H<sub>0</sub> ditolak

Jika  $F_{\text{hitung}} < F_{\text{table}}$ , maka  $H_0$  diterima

- e) Memberikan kesimpulan
- 5) Menguji hipotesis penelitian dengan uji perbedaan rata-rata pada taraf konfidensi 95%. Jika data berdistribusi normal dan homogen maka uji statistik yang digunakan adalah uji-t dengan *Independent sample t-test*, namun apabila data tidak berdistribusi normal maka pengujiannya menggunakan uji nonparametrik yaitu uji Man-Whitney.

Berikut ini adalah langkah-langkah yang dilakukan untuk uji-t (Lestari & Yudhanegara, 2015, hal.280-284):

- a) Merumuskan hipotesis
	- H<sup>0</sup> : tidak ada perbedaan nilai yang signifikan antara siswa kelompok eksperimen dengan siswa kelompok kontrol.
	- $H<sub>1</sub>$ : ada perbedaan nilai yang signifikan antara siswa kelompok eksperimen dengan siswa kelompok kontrol.

b) Menentukan nilai uji statistik

 $t_{\text{hitung}} = \frac{\overline{X_1} - \overline{X_2}}{\overline{S_1}}$ S gabungan  $\sqrt{\frac{n_1+n_2}{n_1+n_2}}$  $n_1$ .  $n_2$ 

dengan

Sgabungan = 
$$
\sqrt{\frac{(n_1-1)s_1^2 + (n_2-1)s_2^2}{n_1+n_2-2}}
$$

Keterangan:

 $\overline{{X_1}}$  = rata-rata hasil belajar kognitif siswa kelompok eksperimen

 $\overline{X_2}$  = rata-rata hasil belajar kognitif siswa kelompok kontrol

 $s_1^2$  = variansi kelompok eksperimen

 $s_2^2$  = variansi kelompok kontrol

 $n_1$  = banyaknya siswa kelompok eksperimen

 $n_2$  = banyaknya siswa kelompok kontrol

c) Menentukan nilai kritis dengan t<sub>tabel</sub> = t<sub>( $\alpha$ ,dk)</sub>

Keterangan:

 $\alpha$  = taraf signifikansi

 $dk =$  derajat kebebasan  $(dk = n<sub>1</sub> + n<sub>2</sub> - 2)$ 

d) Menentukan kriteria pengujian hipotesis

 $H_0$  ditolak jika nilai t<sub>hitung</sub>  $> t_{table}$ 

H0 diterima jika nilai thitung < ttabel

e) Menarik kesimpulan

Jika data tidak berdistribusi normal, maka dilakukan uji *U Mann-Whitney*. Berikut ini langkah-langkahnya menurut Kadir (2015, hal. 490-491):

- a) Merumuskan hipotesis
	- H<sup>0</sup> : tidak ada perbedaan nilai yang signifikan antara siswa kelompok eksperimen dengan siswa kelompok kontrol.
	- $H_1$ : ada perbedaan nilai yang signifikan antara siswa kelompok eksperimen dengan siswa kelompok kontrol.
- b) Menetapkan U kritis dan taraf signifikasi (α) (lihat tabel kritik U Test).
- c) Menyusun peringkat data tanpa memerhatikan sampel (skor kecil diberi angka 1 dan yang lebih besar 2 dst. Jika ada skor sama maka digunakan angka rata-rata).
- d) Menghitung statistik U melalui rumus berikut:

$$
U-ktsp = n_1 n_2 + \frac{n_1 + (n_1 + 1)}{2} - K_1
$$

atau

U-kur 2013 = 
$$
n_1 n_2 + \frac{n_2 + (n_2 + 1)}{2} - K_2
$$

Keterangan:

 $K_1$  = jumlah peringkat yang diberikan pada sampel dengan jumlah n<sub>1</sub>  $K_2$  = jumlah peringkat yang diberikan pada sampel dengan jumlah n<sub>2</sub> Nilai U yang dipilih adalah nilai U yang paling kecil dari kedua nilai U yang ada.

e) Membuat kesimpulan

Tolak H<sub>0</sub> jika statistik  $U \leq U_{\text{kritis}}$ 

Terima H<sub>0</sub> jika statistik  $U > U_{kritis}$ 

## 3.6 Hipotesis Statistika

Sukardi (2014, hal. 42) mengatakan bahwa hipotesis statistika merupakan rangkaian dua atau lebih variabel yang menjadi interes dan hendak diuji oleh peneliti. Secara umum, terdapat dua macam hipotesis statistika yaitu hipotesis nihil dan hipotesis alternatif. Hipotesis nihil merupakan hipotesis yang menyatakan tidak ada perbedaan atau tidak ada hubungan antara variabel yang menjadi interes. Sedangkan hipotesis alternatif merupakan batasan ilmu pengetahuan yang diperoleh dari hasil kajian teoritis (2013, hal 44-45). Hipotesis statistika dalam penelitian ini adalah:

# $H_0$ :  $\mu_1 = \mu_2$

# $H_1$  :  $\mu_1 \neq \mu_2$

# Keterangan:

 $\mu_1$  = rata-rata hasil belajar kognitif siswa dengan penerapan Pendidikan Matematika

Realistik pada materi bangun ruang.

µ<sup>2</sup> = rata-rata hasil belajar kognitif siswa dengan penerapan *Direct Instruction* pada

materi bangun ruang.